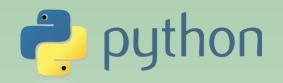

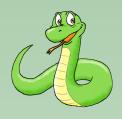

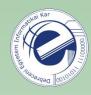

# **Scripting Languages**

Laszlo SZATHMARY

University of Debrecen Faculty of Informatics

#### Lab #7

classes, objects

(last update: 2023-02-06 [yyyy-mm-dd])

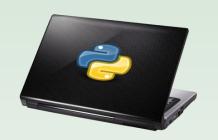

## OO programming in Python

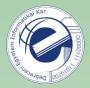

In Python you can program in a procedural, or in an OO way. You can choose which one to use: either this or that, or even both.

We have already used Python classes, e.g. str (string class).

```
name = "john"
print(name.capitalize())
```

Now let's see how to define own classes, and how to instantiate objects from these classes.

## OO programming in Python (cont.)

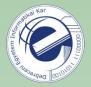

All standard OO features can be found in Python. For instance:

- multiple inheritance
- a subclass can override any method of its superclass

It's a dynamic language, thus classes are created during runtime, and once they are created, they can be modified!

All instance variables and instance methods are *public*.

All instance methods are virtual.

Most built-in operators can be overloaded (redefined) and then they can be used with the objects.

Passing an object as a parameter is cheap, since their addresses are passed (as a reference). Consequence: if we modify an object that we got via parameter passing, then the caller will also see the changes.

#### classes

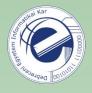

```
NameOfClass
                                                     every class is a subclass of
                                                     the "object" class (no need
                                                     to indicate that in Python 3)
     class EmptyClass
          pass
 5
                                                          instance method
 6
                                                          the first parameter must be
     class MyClass:
                                                          "self", but we don't write it
 8
          def hello(self):
                                                          when calling the method
 9
               return "hello world"
10
                                           instantiation
11
                                           (creating an object)
12
     def main():
13
          obj = MyClass()
14
          print(obj.hello())
```

## classes (instance variable, instance method)

print(h.name)

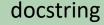

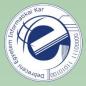

```
12
    class Hello
13
                                                         instance method
14
        A class for greeting the user.
15
16
        def create name(self, name): 
17
             self.name = name ◆
                                                         instance variable
18
19
        def display name(self):
20
             return self.name
21
22
        def greet(self):
23
             print("Hello {0}!".format(self.name))
24
25
26
    def main():
27
        h = Hello()
28
        h.create name('Alice')
29
        print(h.display name())
                                                         Alice
30
        h.greet()
                                                         Hello Alice!
```

#### self

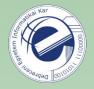

The first parameter of every instance method must be "self". This is equivalent to Java's "this", i.e. it's a reference that points to the current object. By convention it's called "self". Don't change its name!

Every (non-static) function's first parameter is "self", but don't indicate this when you call the function!

Python's dynamic nature allows us to to create an instance variable in any function, and then this variable exists from that point on.

## classes (init)

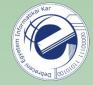

```
class Greetings
 5
        def init (self, name):
6
7
            self.name = name
8
        def say hi(self):
9
            print("Hi {0}!".format(self.name))
10
11
12
    def main():
13
        g = Greetings("Alice")
14
        g.say hi()
```

The constructor automatically calls the \_\_\_init\_\_\_() method. Technically, \_\_init\_\_\_() is not the constructor, but it's very close to it. It will initialize the object.

## classes (calling an instance method)

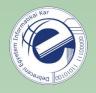

```
class Bag:
 3
 4
 5
        def init (self):
 6
             self.data = []
8
        def add(self, value):
9
             self.data.append(value)
10
11
        def add twice(self, value):
12
            self.add(value)
13
             self.add(value)
14
15
        def str (self):
16
             return str(self.data)
17
18
19
    def main():
20
        b = Bag()
21
        b.add(5)
22
        print(b)
23
        b.add(3)
24
        print(b)
25
        b.add twice(9)
        print(b)
26
```

container class (its instances store data)

special method (produces a readable representation of the object)

see also: Java's toString()

*Try it without the special method too!* 

## classes (record)

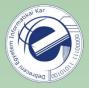

Sometimes it'd be nice to have a **record** type, similar to C's struct. It can be done:

```
3 class Employee:
4    pass
5
6 def main():
7    john = Employee()
8    john.name = "John Doe"
9    john.dept = "IT"
10    john.salary = 1000
11
12    print(john.dept)
```

# Another method: use a dictionary john = {} john['name'] = "John Doe"

•••

## private variable and methods

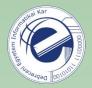

Private variables/methods that are not accessible from outside just inside the object: they don't exist in Python. Everything is public.

However, there is a convention (again): if the name of a variable/method starts with \_ (underscore), then it must be treated as if it were non-public. Example: spam.

accessors (getters / setters)

Not needed, everything is public.

Once Guido was asked why there are no private variables/methods. Guido's answer: "We are all adults." :)

## accessors (getters / setters)

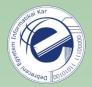

#### Java style

```
class Rectangle:
    def init (self, width, height):
        self. width = width
        self. height = height
    def get width(self):
        return self. width
    def set width(self, new width):
        self. width = new width
    def get height(self):
        return self. height
    def set height(self, new height):
        self. height = new height
    def area(self):
        return self._width * self._height
def main():
    rect = Rectangle(50, 10)
    rect.set width(60)
    print(rect.area())
```

#### Python style

```
class Rectangle:
    def __init__(self, width, height):
        self.width = width
        self.height = height

    def area(self):
        return self.width * self.height

def main():
    rect = Rectangle(50, 10)
    rect.width = 60
    print(rect.area())
```

```
print(rect) # should produce this output:
-> "Rectangle(60, 10)"
```

## special methods

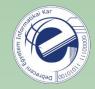

Their names start and end with \_\_\_ (double underscore, "dunder"). We have already seen some:

- •\_\_\_init\_\_\_
- \_\_str\_\_

There are several other special methods, see <a href="https://rszalski.github.io/magicmethods/">https://rszalski.github.io/magicmethods/</a>.

#### destructor

Doesn't exist. The garbage collector will delete the object. However, we don't know exactly when this happens.

#### class variables

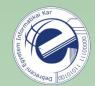

class variable
(it was defined in the class,
but *outside* of the class'
methods)

```
class MyClass:
 9
         i = 12345
10
         def hello(self):
11
12
             print("hello")
13
14
                                                   how to get its value
15
    def main():
         print(MyClass.i) <</pre>
16
17
18
         mc = MyClass()
19
         mc.hello()
         print(mc.i)
20
```

#### **Exercise:**

Write a class that counts how many times it was instantiated (how many objects were created from it).

## class methods (1st way)

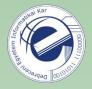

Write a Balloon class, that represents colored balloons. Keep track of the *number* of the different colors of the balloons too. (For instance, if we have 2 red, 1 white, and 5 green balloons, then the number of different colors is three.)

```
class variable
    class Balloon:
        unique colors = set()
 4
 5
 6
        def init (self, color):
             self.color = color
 8
             Balloon.unique colors.add(color)
                                                                   decorator
 9
10
        @staticmethod 	
                                                                class method
11
        def unique color count():
12
             return len(Balloon.unique colors)
13
                                                        Notice that the function has
14
15
    def main():
                                                        NO extra parameter!
16
        a = Balloon("red")
17
        b = Balloon("green")
18
        c = Balloon("green")
19
        d = Balloon("white")
20
        print(Balloon.unique color count())
                                                 # 3
```

This static function could also be outside the class. We put it in the class because logically it belongs there.

## class methods (2nd way)

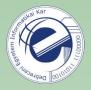

The "cls" parameter represents the class itself. We don't write it either when calling the function.

Notice that the function HAS an extra parameter (cls)!

Use this 2nd way when you want to refer to the current class in the function. It can be necessary upon inheritance.

## inheritance, multiple inheritance

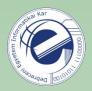

Python supports multiple inheritance. However, it's better to avoid it (see <u>diamond problem</u>). It was also removed from Java...

#### Enum

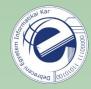

### Enumeration type.

```
from enum import Enum
   class Direction(Enum):
       UP = 1
6
       RIGHT = 2
                                    class variables
       DOWN = 3
       LEFT = 4
10
11
   def main():
12
       print(Direction.UP)
                              # Direction.UP
       print(type(Direction.UP)) # <enum 'Direction'>
13
14
       print(Direction.UP.name) # "UP" (str)
       print(Direction.UP.value)
15
                                  # 1 (int)
```

## Enum (cont.)

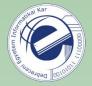

#### Enumeration type.

```
from enum import Enum, auto
 4
   class Direction(Enum):
       UP = auto()
 6
       RIGHT = auto()
       DOWN = auto()
       LEFT = auto()
10
11
   def main():
12
       print(Direction.UP)
                               # Direction.UP
       print(type(Direction.UP))
13
                                   # <enum 'Direction'>
       print(Direction.UP.name)
14
                                   # "UP" (str)
        print(Direction.UP.value)
15
                                    # 1 (int)
```

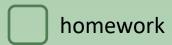

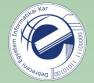

## Exercises

- 1. [20141125a] classes (stack)
- 2. [20130325a] classes (queue with two stacks)